# **NAVODILA ZA UPORABO OFFICE 365 preko storitve OBLAK 365**

Rešitev Office 365 je komplet storitev in orodij, ki omogoča brezplačno sodelovanje in uporabo vsem učencem in učiteljem na naši šoli. V času trajanja izobraževanja je učencem brezplačno na voljo polna zbirka Office 365, ki vključuje spletno uporabo programov Word, Excel, PowerPoint, Teams, Outlook, OneNote, Publisher in Access, spletno shrambo podatkov v aplikaciji OneDrive.

*Prenos zbirke MS Office na 5 računalnikov ali mobilnih naprav pa bo omogočen v letu 2021 oz. kakor hitro nam bodo dodelili licence!*

**Za dostop do aplikacij zbirke Office 365 je potrebna prijava preko storitve Oblak 365 (drugače dostop do Office 365 ni omogočen).**

## KAKO SE PRIJAVIMO?

Najprej se prijavite v Oblak365 s svojimi AAI uporabniškimi podatki.

Na spletnem naslovu:<https://o365.arnes.si/> izberete **Prijava**.

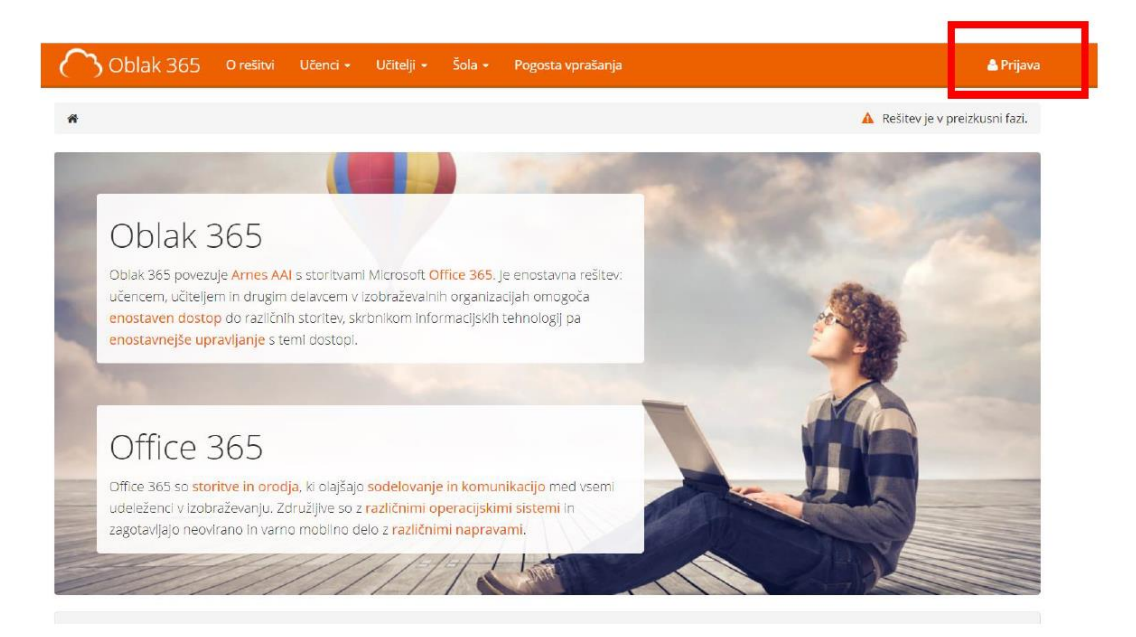

### **Odpre se prijavni obrazec:**

- i. Poiščete: Osnovna šola Korena
- ii. Vnesete uporabniško ime in geslo (AAI podatki)
- iii. Izberete **DA, NADALJUJ**

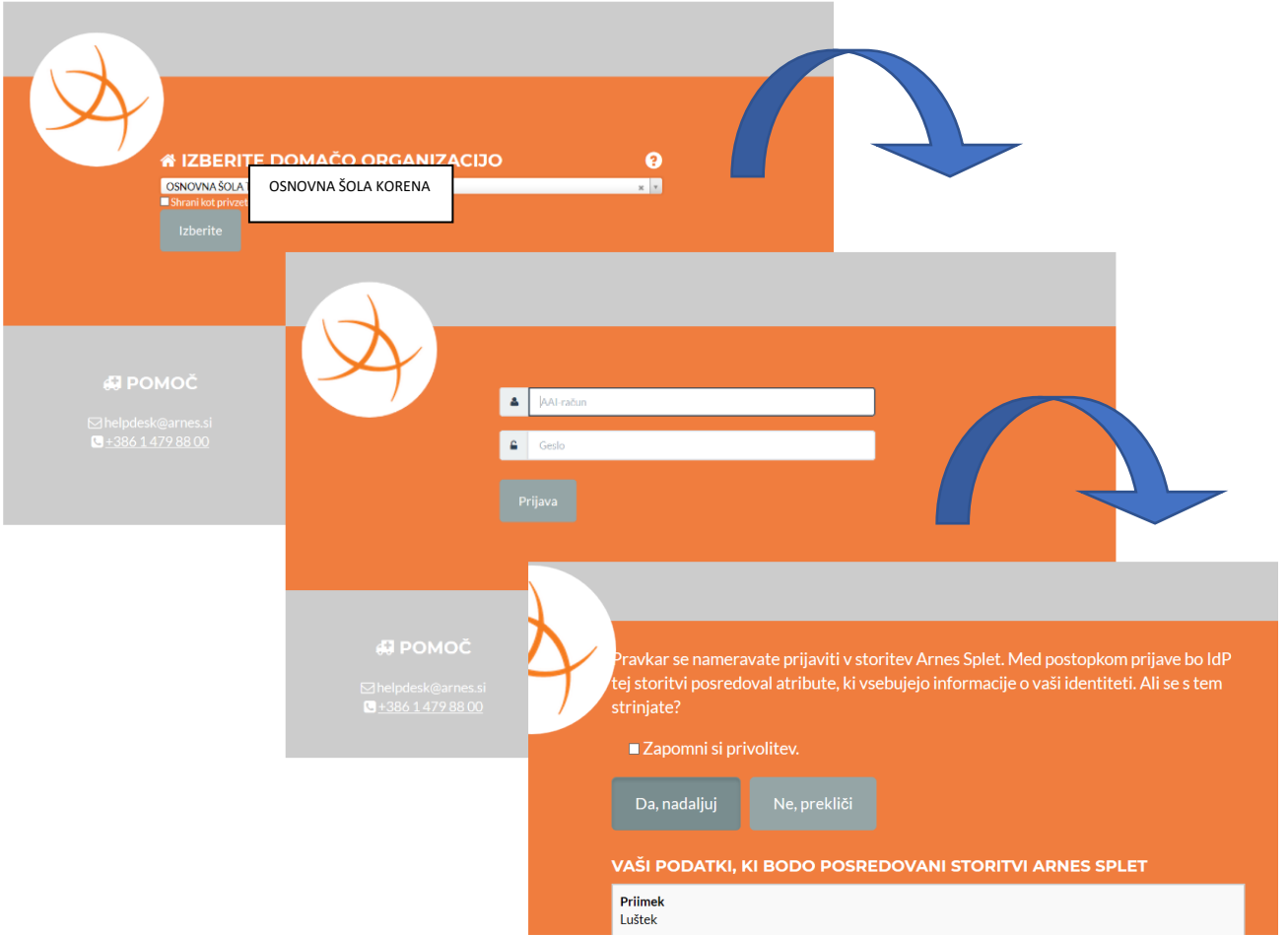

### **Ko se prvič prijavite se vam naložijo vse storitev.**

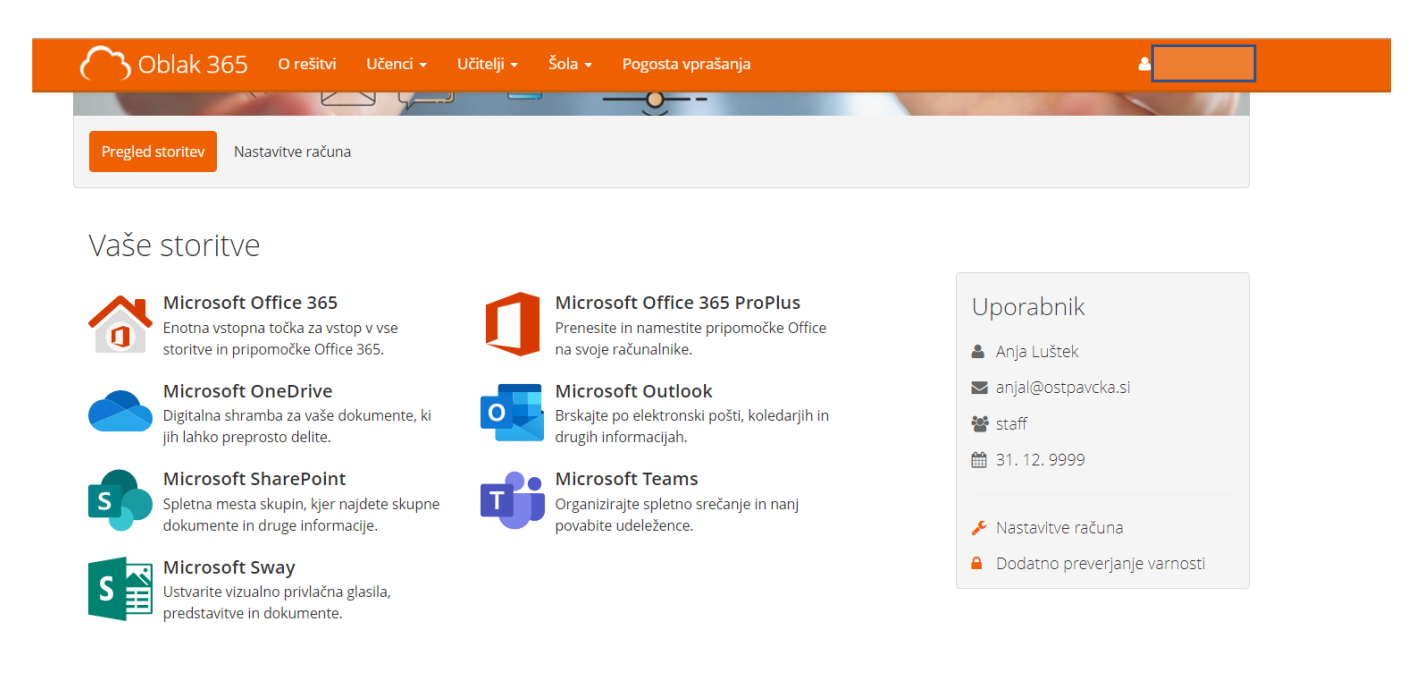

#### Ustvarjaj z Office 365

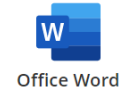

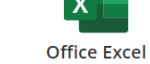

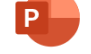

```
Office PowerPoint
```
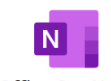

Office OneNote

V uporabniškem središču storitve OBLAK 365 lahko izberete sledeče:

- **Microsoft Office 365 –** za dostop do oblačnih orodij Office Word, Excel, PowerPoint ipd.
- **Microsoft OneDrive** za dostop do hrambe dokumentov, deljenje dokumentov in skupno ustvarjanje dokumentov
- **Microsoft Outlook –** za dostop do elektronske pošte z domeno naše šole

Ko izberete eno izmed možnosti, se vam na naslednjem koraku izpiše spodnje obvestilo.

Ponovno kliknete **Da, nadaljuj**.

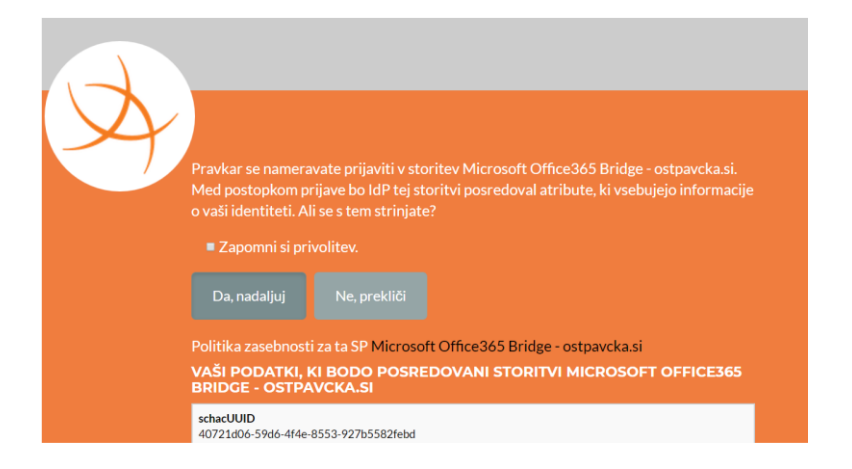

Potem se pojavi še eno obvestilo.

Izberite poljubno (Da, če želite ostati vpisani oz. NE, če ne želite ostati vpisani).

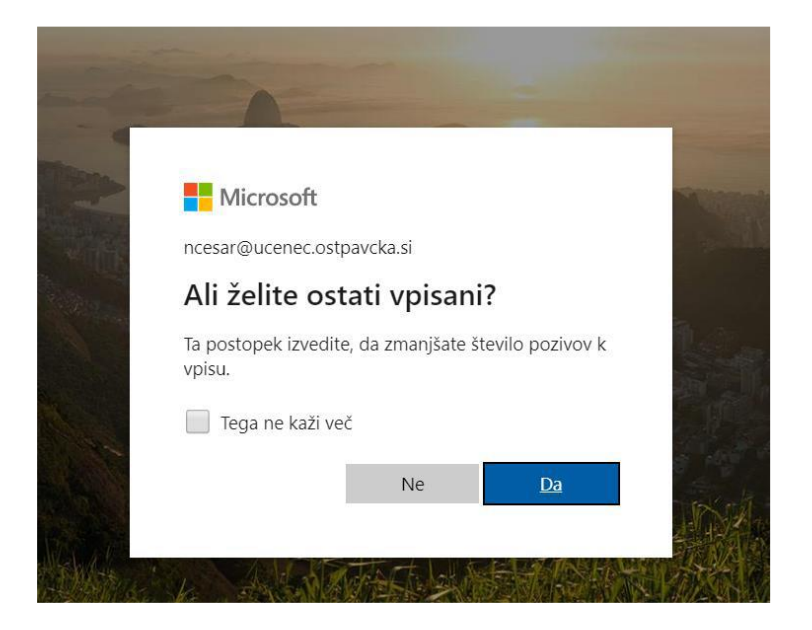

V naslednjem koraku še izberete storitev, do katere želite dostopati (npr. če kliknete Word, se vam odpre urejevalnik besedila. V urejevalnik vnašate vsebino, ki se samodejno shranjuje. Do vseh ustvarjenih datotek pa dostopate v storitvi OneDrive).

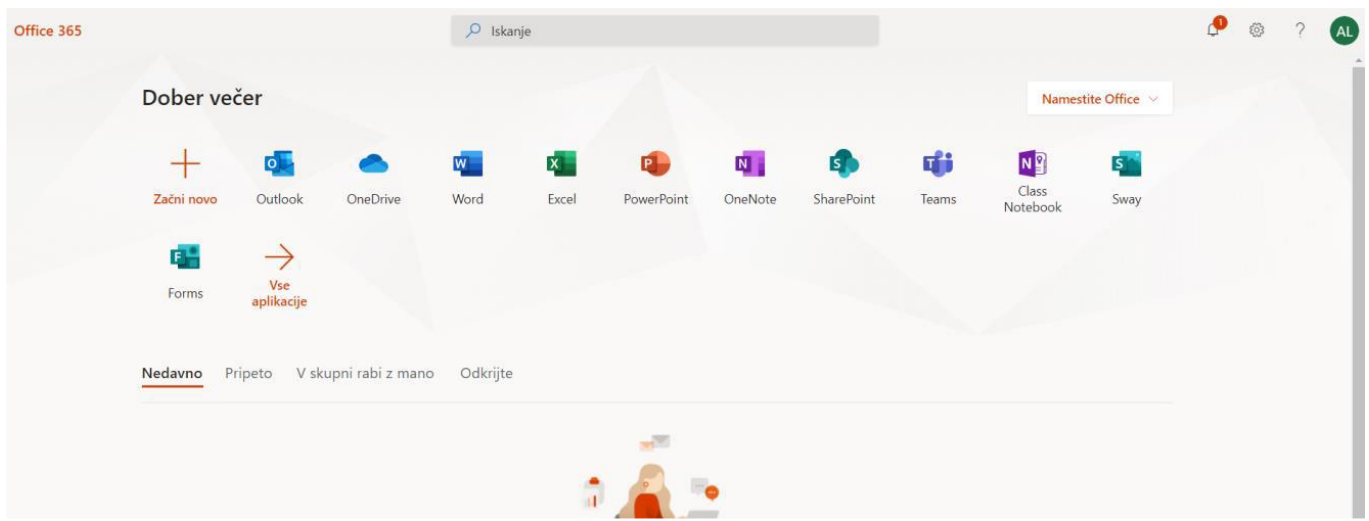

# *Pojasnilo:*

### *prenehanje dostopa do storitve Office 365*

*Uporabniku upravičenost do licenc poteče s prenehanjem šolanja na naši šoli (konec 9. razreda, prestop na drugo šolo, predčasno prenehanje šolanja na naši šoli). Takrat se uporabniku odvzamejo licence in uporabniško ime, vsebine uporabnika pa se brišejo.*

*Šola NE ODGOVARJA za morebitno izgubo podatkov ali dokumentov v oblaku med uporabo ali ob prenehanju uporabe servisa Office 365!*